<sup>Документ подисан подговорению й подпись и и выс<mark>шего образования российской федерации</mark></sup> Должность: Проректо**Р клеральное тосударственн**ое автономное образовательное учреждение **высшего образования** <sup>у</sup>никальный проа**ндий инскледовательский технологический университет «МИСИС»** Информация о владельце: ФИО: Исаев Игорь Магомедович Дата подписания: 31.08.2023 14:30:23 d7a26b9e8ca85e98ec3de2eb454b4659d061f249

## Рабочая программа дисциплины (модуля)

# **Иностранный язык**

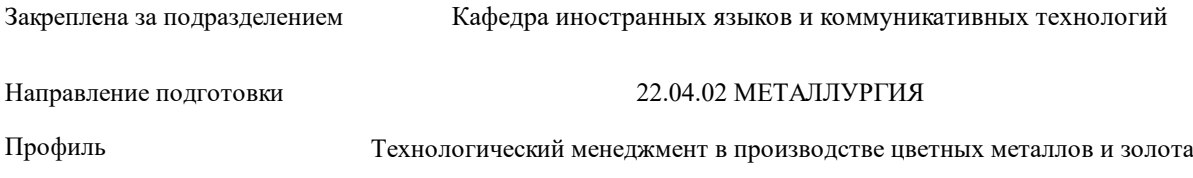

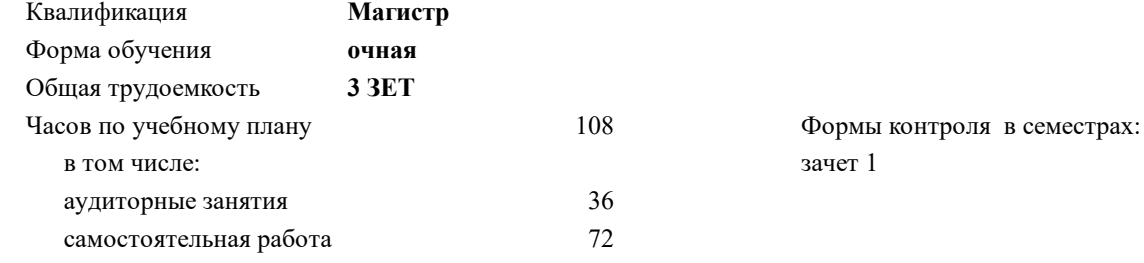

### **Распределение часов дисциплины по семестрам**

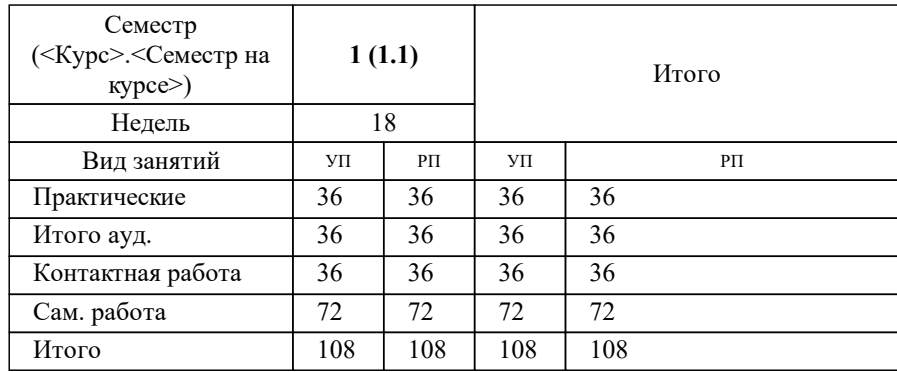

**Иностранный язык** Рабочая программа

Разработана в соответствии с ОС ВО:

Самостоятельно устанавливаемый образовательный стандарт высшего образования - магистратура Федеральное государственное автономное образовательное учреждение высшего образования «Национальный исследовательский технологический университет «МИСиС» по направлению подготовки 22.04.02 МЕТАЛЛУРГИЯ (приказ от 05.03.2020 г. № 95 о.в.)

Составлена на основании учебного плана:

22.04.02 Металлургия, 22.04.02-ММТ-23-6.plx Технологический менеджмент в производстве цветных металлов и золота, утвержденного Ученым советом НИТУ МИСИС в составе соответствующей ОПОП ВО 22.06.2023, протокол № 5-23

Утверждена в составе ОПОП ВО:

22.04.02 Металлургия, Технологический менеджмент в производстве цветных металлов и золота, утвержденной Ученым советом НИТУ МИСИС 22.06.2023, протокол № 5-23

**Кафедра иностранных языков и коммуникативных технологий** Рабочая программа одобрена на заседании

Протокол от 17.06.2020 г., №10

Руководитель подразделения Бондарева Л.В.

## **1. ЦЕЛИ ОСВОЕНИЯ**

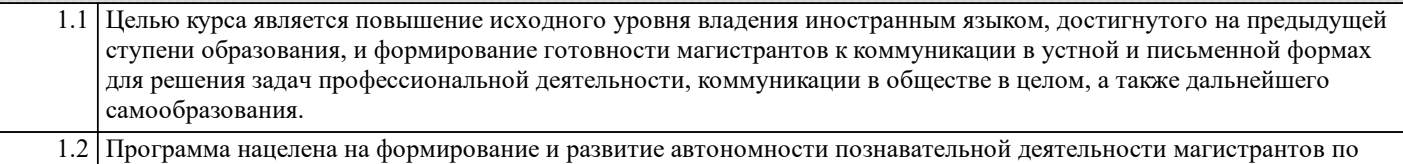

овладению иностранным языком, предполагает учёт личностных потребностей и интересов обучающихся.

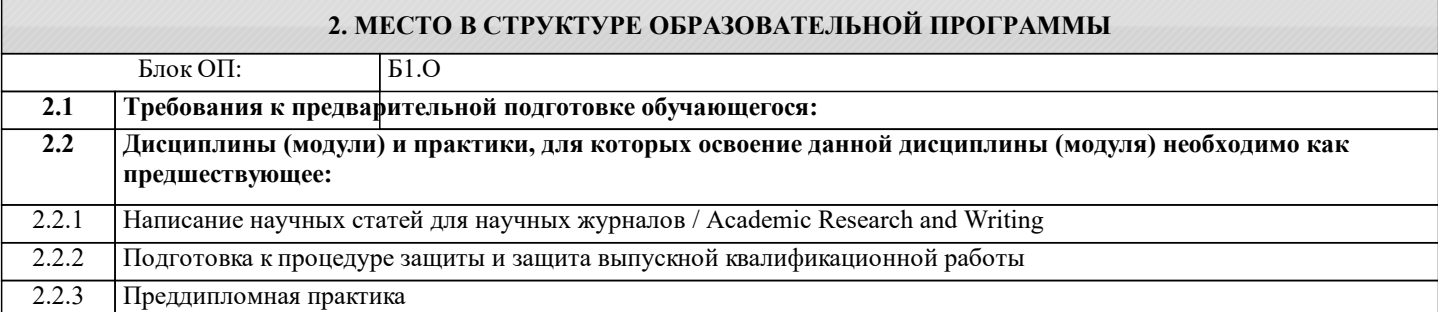

## **3. РЕЗУЛЬТАТЫ ОБУЧЕНИЯ ПО ДИСЦИПЛИНЕ, СООТНЕСЕННЫЕ С ФОРМИРУЕМЫМИ КОМПЕТЕНЦИЯМИ**

**УК-4: Способен эффективно функционировать в национальном и международном коллективах в качестве члена или лидера команды, применять современные коммуникативные технологии, в том числе на иностранном(ых) языке(ах), для академического и профессионального взаимодействия**

**Знать:**

УК-4-З4 требования к представлению на иностранном языке результатов проведённого исследования (в частности, принципы построения презентации)

УК-4-З5 принципы структурного построения научной статьи (IMRD)

УК-4-З3 требования к оформлению деловой корреспонденции на иностранном языке, принятые в международной практике

УК-4-З1 методику формирования команды

УК-4-З2 особенности использования языковых средств в разных коммуникативных ситуациях

**Уметь:**

УК-4-У2 применять современные коммуникативные технологии на иностранном языке для академического и профессионального взаимодействия, в том числе для изучения зарубежного опыта, анализа состояния, тенденций и перспектив развития в данной и смежных предметных областях

УК-4-У1 участвовать в командной работе (в качестве члена и/или лидера) для достижения поставленных целей (соблюдать нормы и установочные правила командной работы, нести личную ответственность за результат)

**Владеть:**

УК-4-В2 опытом применения современных коммуникативных технологий на иностранном языке для академического и профессионального взаимодействия

УК-4-В1 опытом работы в команде (межличностного и группового взаимодействия) для достижения поставленной цели

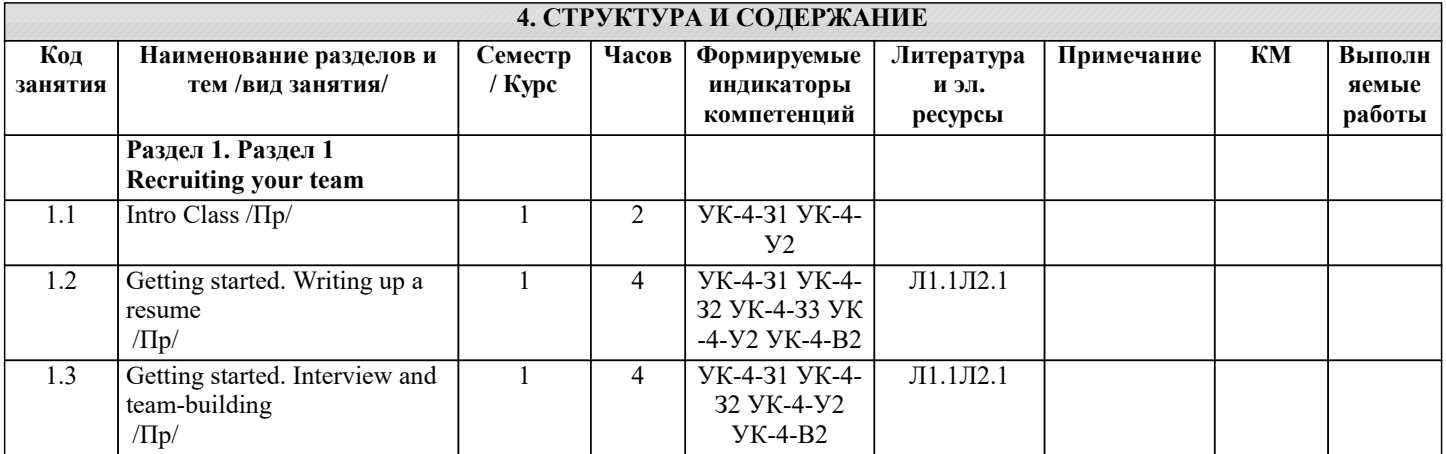

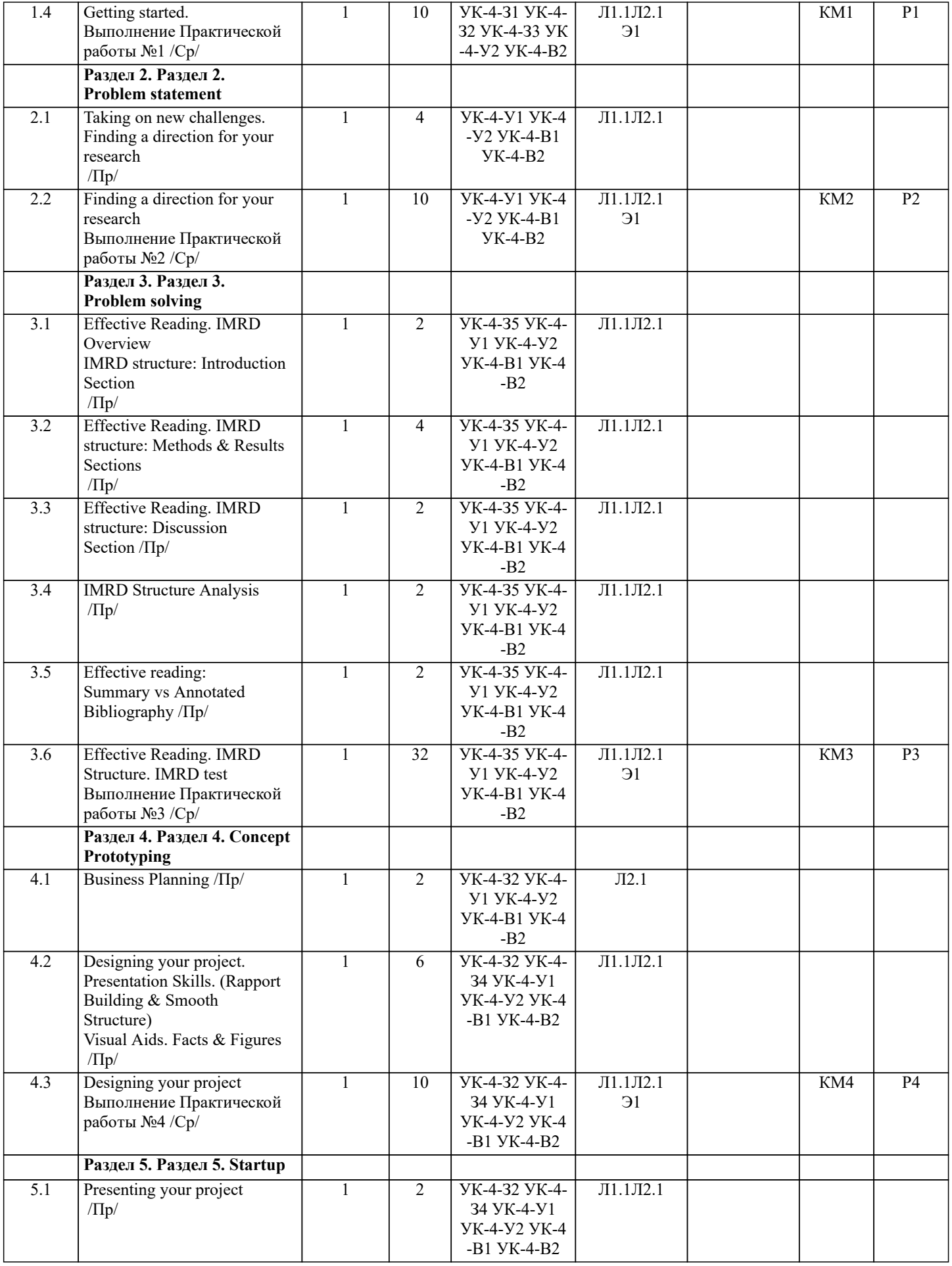

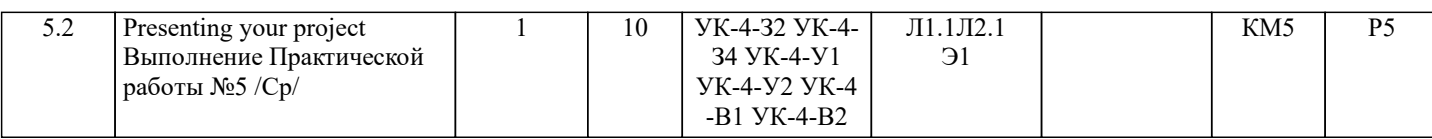

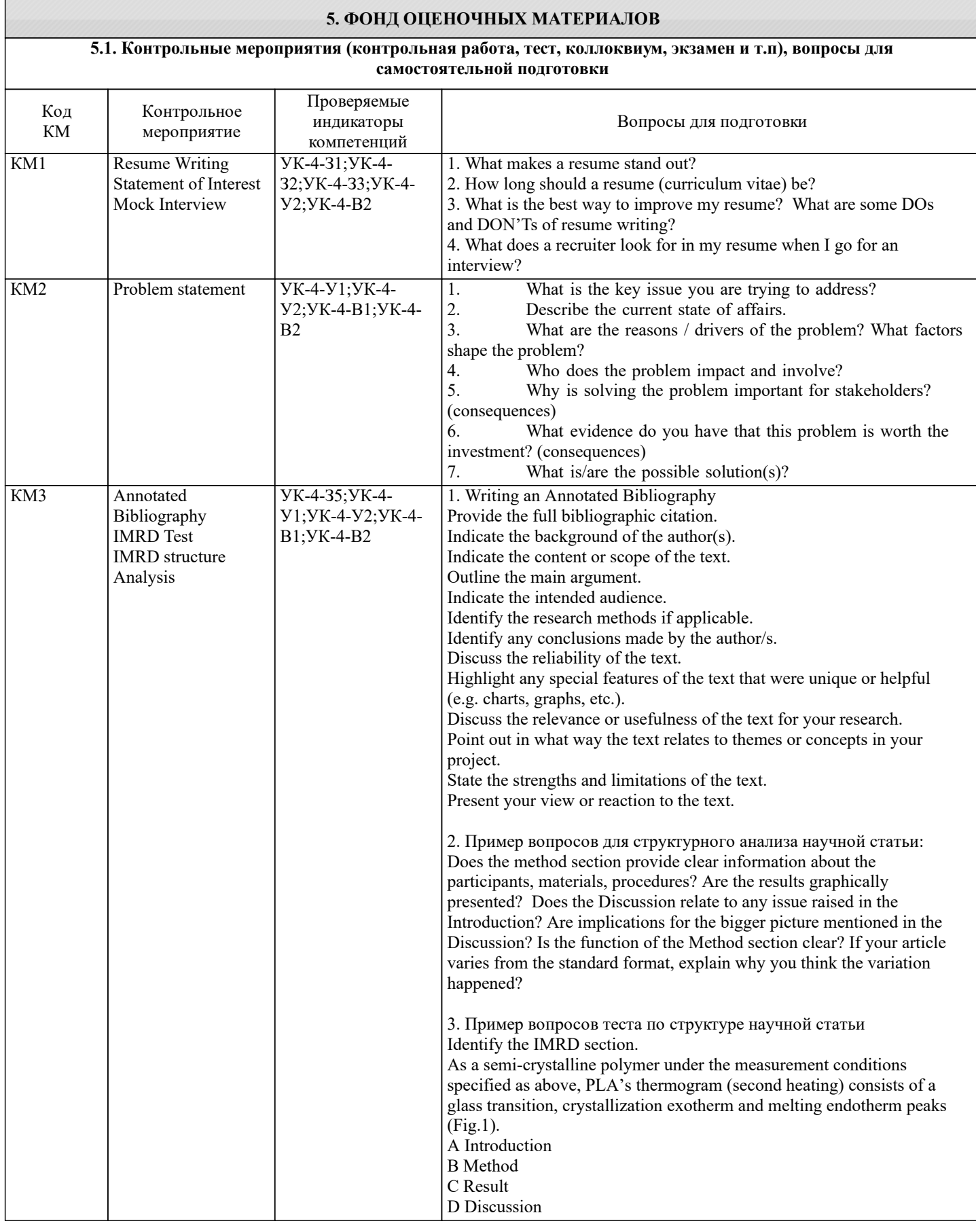

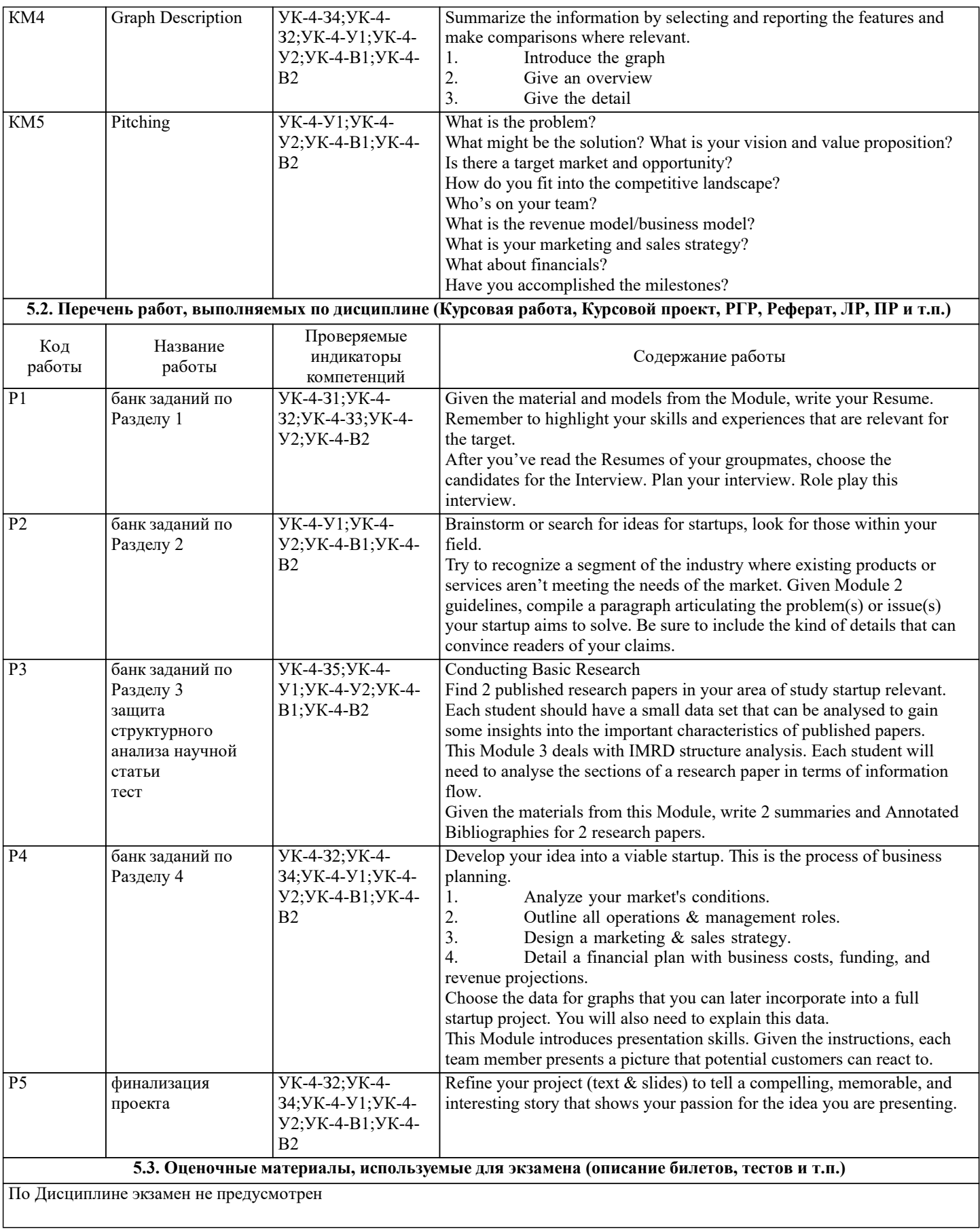

## **5.4. Методика оценки освоения дисциплины (модуля, практики. НИР)**

В течение семестра студент получает баллы за выполненные задания. Промежуточная аттестация (зачёт) основывается на интегративном результате освоения отдельных разделов дисциплины, представленном в Портфолио выполненных заданий и защите стартап проекта.

Максимальный балл за семестр - 100 Минимальный балл на "зачёт" за семестр – 51

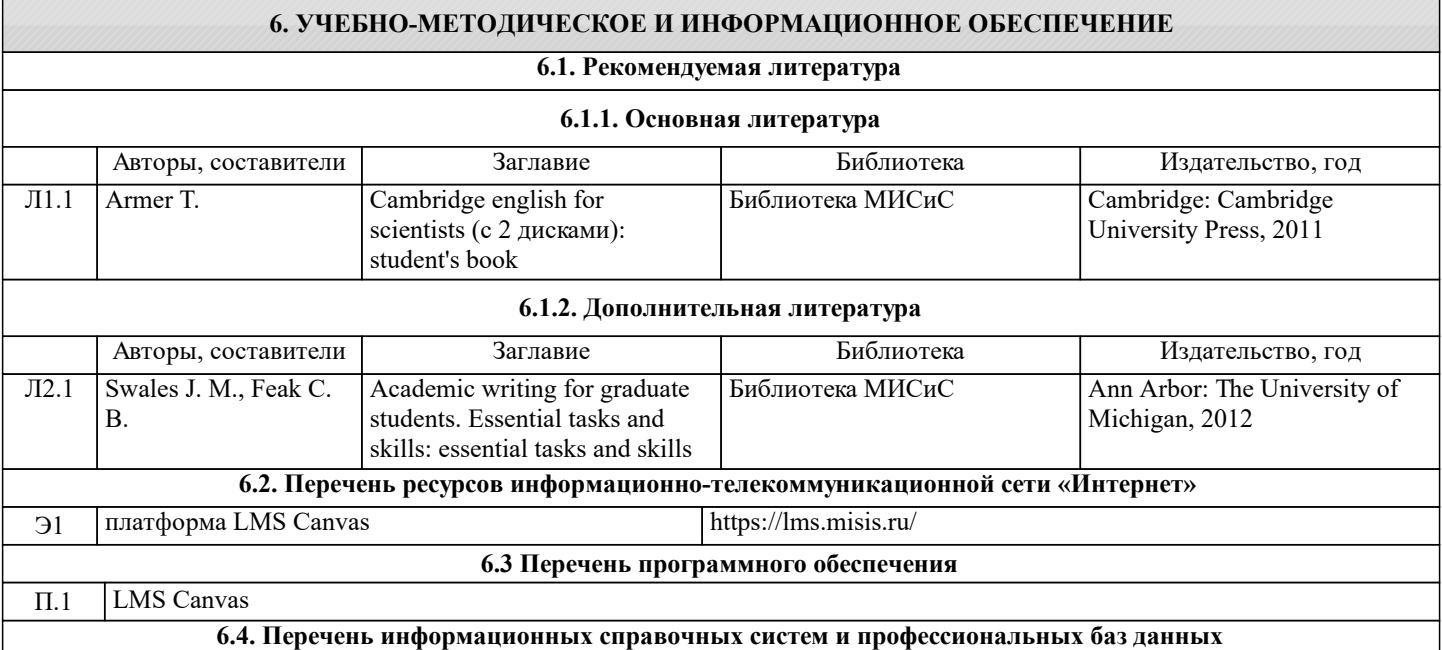

## **7. МАТЕРИАЛЬНО-ТЕХНИЧЕСКОЕ ОБЕСПЕЧЕНИЕ**

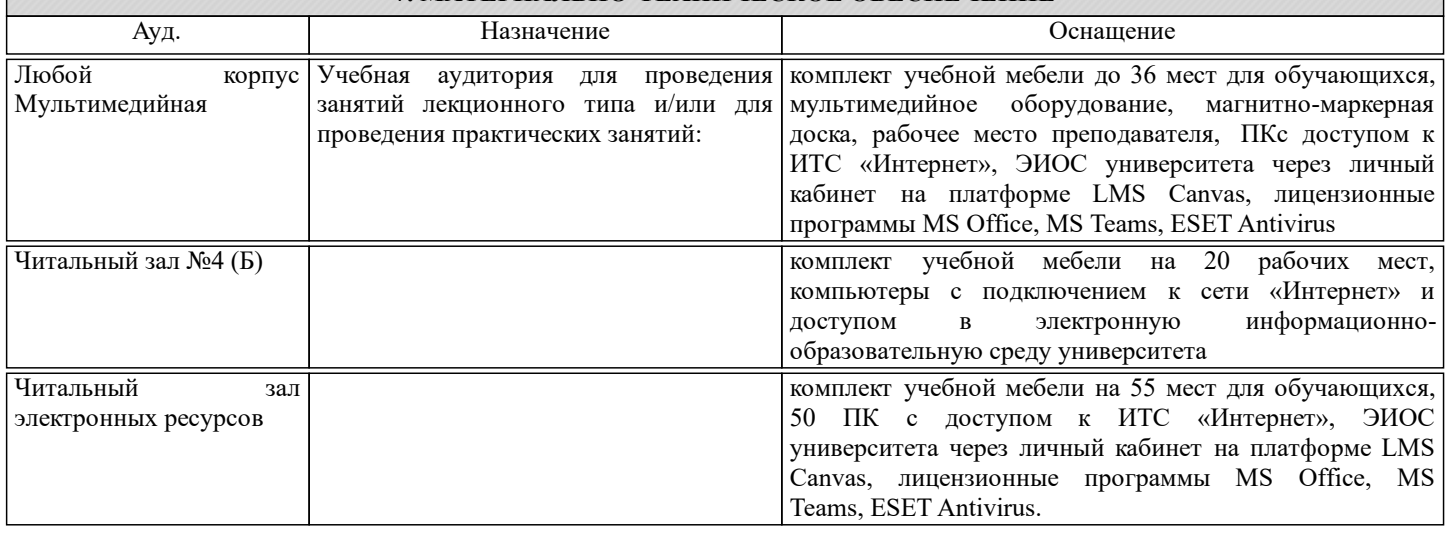

## **8. МЕТОДИЧЕСКИЕ УКАЗАНИЯ ДЛЯ ОБУЧАЮЩИХСЯ**

Дисциплина имеет практико-ориентированную направленность.

Учебные занятия строятся на основе коммуникативной методики и технологии смешанного обучения при сочетании аудиторных часов с использованием электронной образовательной платформы LMS Canvas (lms.misis.ru).

Занятия проводятся в активных и интерактивных формах, в частности занятия строятся в режиме диалога, когда магистрант выступает как полноправный участник процесса обучения, построенного на принципах сознательного партнёрства и взаимодействия с преподавателем, что непосредственно связано с развитием самостоятельности магистранта, его творческой активности и личной ответственности за результативность обучения.

Курс основан на симуляции, происходящей по заданному сценарию. В течение курса магистрантам предлагается пройти определенные этапы создания и продвижения собственной компании (стартап), реализующей инновационный подход / технологию / продукт.

Проектная работа состоит из 5 этапов, начиная от формирования команд до рекламного представления проекта.

Качественное освоение дисциплины возможно только при систематической самостоятельной работе, что поддерживается

текущим контролем успеваемости. По каждому разделу магистрантам предлагается выполнить письменное задание для самостоятельной работы, которое должно быть в установленный срок выложено на LMS Canvas (lms.misis.ru) Выполнение программы предполагает успешную защиту портфолио/электронного портфолио.

1. Портфолио деловой корреспонденции включает в себя ряд работ по тематике Раздела 1 (Recruiting your team), в частности:

- резюме;

- вопросы и ответы для интервью.

Магистранту следует соблюдать не только структуру каждого из этих документов, но и особенности их написания на иностранном языке. В этой связи, своевременная сдача домашних заданий поможет при необходимости откорректировать и правильно составить документы для защиты всего портфолио.

Магистранты имеют возможность самостоятельно выбрать себе партнёра по стартап проекту, ознакомившись с резюме всех коллег в группе. Для этого необходимо на LMS Canvas прокомментировать (Statement of Interest) резюме понравившегося кандидата.

2. Для выполнения задания Раздела 2 (Problem statement) рабочей группе стартап проекта рекомендуется провести исследование с использованием информационно-коммуникационных технологий для определения современных проблем и задач в области металлургии.

Результатом исследования является выбранная проблематика, формулировка цели и задач проекта, определение актуальности и выбор решения в виде стартапа.

3. Для изучения проблематики магистрант самостоятельно подбирает научную статью (по профилю подготовки в магистратуре) на иностранном языке и анализирует её структурные компоненты (рубрики), руководствуясь разобранными на занятиях материалами Раздела 3 (IMRD analysis) данной программы. Рекомендуется отмечать ответы и делать необходимые пометки в самом тексте статьи.

Во время индивидуальной защиты подготовленного анализа преподаватель может задавать типовые вопросы по анализу, например: Does the method section provide clear information about the participants, materials, procedures? Are the results graphically presented? и т.д.

Для оценки понимания структуры научной статьи в Разделе 3 магистрант должен выполнить тест с вопросами по IMRD structure. Тест расположен на LMS Canvas в разделе Quiz. Для каждого института свои тестовые задания. Тест выполняется на оценку, даётся две попытки.

В Разделе 3 магистрант составляет две Аннотированные библиографии согласно требованиям. Отличительной чертой жанра является умение дать оценку прочитанному тексту (научная статья), а не просто умение цитировать или пересказывать текст.

4. При подготовке материалов Раздела 4 (Concept Prototyping) магистрантам рекомендуется соблюдать требования к визуализации данных. Для представления задания используется PowerPoint презентация.

5. Финальное отчётное мероприятие - защита стартап проекта. Проект может быть представлен в видео формате и/или ppt презентации. Стартап должен отражать всю последовательность шагов работы рабочей группы магистрантов над проектом, следовать требованиям публичных выступлений и графического представления информации.

Время выступления на команду из 2х человек – 6 мин. Максимальное количество участников одного проекта - 3 человека, следовательно, время увеличивается до 9 мин.

Для обогащения словарного запаса рекомендуется вести словник.

Для успешного выполнения заданий самостоятельной работы магистрантам рекомендуется ознакомиться с

дополнительным материалом по каждому Разделу программы на LMS Canvas

К каждому Разделу программы на LMS Canvas размещены рубрики оценивания.